## lion leopard bear 220425

for the paper "Large predator hunting and their interpretation: Leopards, Bears and Lions in the Archaeological Record of the Southern Levant" by Shimelmitz, Reshef, Nativ & Marom.

Version 3.2: a few specimens added from Hyonim Terrace (bear), Hayonim B (leopard), Qatif Y3 (lion), Megiddo Tombs (lion). Current database version ~/references/daria\_table\_220425.xlsx

code and statistical mistakes Nimrod Marom ([nimrod.arch@gmail.com \(mailto:nimrod.arch@gmail.com\)](mailto:nimrod.arch@gmail.com))

library(vcd) library(questionr) library(DescTools) library(tidyverse) library(RColorBrewer)

sessionInfo()

Code  $\blacktriangledown$ 

Hide

```
R version 4.1.2 (2021-11-01)
Platform: x86_64-w64-mingw32/x64 (64-bit)
Running under: Windows 10 x64 (build 22598)
Matrix products: default
locale:
[1] LC_COLLATE=English_United Kingdom.1252 LC_CTYPE=English_United Kingdom.1252 
[3] LC MONETARY=English United Kingdom.1252 LC NUMERIC=C
[5] LC_TIME=English_United Kingdom.1252 
system code page: 65001
attached base packages:
[1] grid stats graphics grDevices utils datasets methods base 
other attached packages:
[1] RColorBrewer 1.1-2 forcats 0.5.1 stringr 1.4.0 dplyr 1.0.8
[5] purrr 0.3.4 readr 2.1.2 tidyr 1.2.0 tibble 3.1.6
[9] ggplot2 3.3.5 tidyverse 1.3.1 DescTools 0.99.44 questionr 0.7.7
[13] vcd_1.4-9
loaded via a namespace (and not attached):
[1] nlme 3.1-153 fs 1.5.2 lubridate 1.8.0 httr 1.4.2
 [5] tools_4.1.2 backports_1.4.1 bslib_0.3.1 utf8_1.2.2 
 [9] R6_2.5.1 DBI_1.1.2 mgcv_1.8-38 colorspace_2.0-2 
[13] withr_2.5.0 tidyselect_1.1.1 Exact_3.1 compiler_4.1.2 
[17] cli_3.1.1 rvest_1.0.2 expm_0.999-6 xml2_1.3.3
[21] labeling 0.4.2 sass 0.4.1 scales 1.1.1 lmtest 0.9-40
[25] mvtnorm_1.1-3 proxy_0.4-26 digest_0.6.29 rmarkdown_2.11 
[29] pkgconfig_2.0.3 htmltools_0.5.2 labelled_2.9.0 dbplyr_2.1.1 
[33] fastmap_1.1.0 highr_0.9 rlang_1.0.1 readxl_1.3.1
[37] rstudioapi_0.13 shiny_1.7.1 farver_2.1.0 jquerylib_0.1.4 
[41] generics 0.1.2 zoo 1.8-10 jsonlite 1.7.3 magrittr 2.0.2
[45] Matrix_1.3-4 Rcpp_1.0.8 munsell_0.5.0 fansi_1.0.2 
[49] lifecycle_1.0.1 stringi_1.7.6 yaml_2.3.5 MASS_7.3-54 
[53] rootSolve 1.8.2.3 promises 1.2.0.1 crayon 1.5.0 lmom 2.8[57] miniUI 0.1.1.1 lattice 0.20-45 haven 2.4.3 splines 4.1.2
[61] hms_1.1.1 knitr_1.37 pillar_1.7.0 boot_1.3-28 
[65] gld_2.6.4 reprex_2.0.1 glue_1.6.1 evaluate_0.15 
[69] data.table_1.14.2 modelr_0.1.8 vctrs_0.3.8 tzdb_0.2.0 
[73] httpuv 1.6.5 cellranger 1.1.0 gtable 0.3.0 assertthat 0.2.1[77] xfun 0.29 mime 0.12 xtable 1.8-4 broom 0.7.12
[81] e1071_1.7-9 later_1.3.0 class_7.3-19 ellipsis_0.3.2
```

```
Hide
```

```
#manually feed taxon table for periods 2+
freqs <- c(6,7,1,2,0,1,3,14,1,2,3,12)
tax table \langle- matrix(freqs, ncol = 3, nrow = 4, dimnames = list(c("2a","2b","3","4"), c("leopa
rd","lion","bear")))
tax_table
```
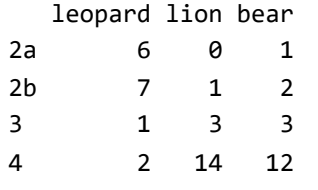

Hide

#chi-square + plot residuals of each taxon by period fisher.test(tax\_table)

Fisher's Exact Test for Count Data

data: tax\_table p-value = 6.043e-05 alternative hypothesis: two.sided

Hide

std\_res\_table <- chisq.residuals(tax\_table, std = TRUE)

Warning in stats::chisq.test(tab) : Chi-squared approximation may be incorrect

Hide

```
tax_dev_df <- as_tibble(std_res_table)
period <- c("2a","2b","3","4")
tax_dev_df <- cbind(period, tax_dev_df)
tax_dev_df_long <- gather(tax_dev_df, animal, std_res, 2:4)
assoc(tax_table, gp = shading_max, gp_args = list(n = 5000))
```
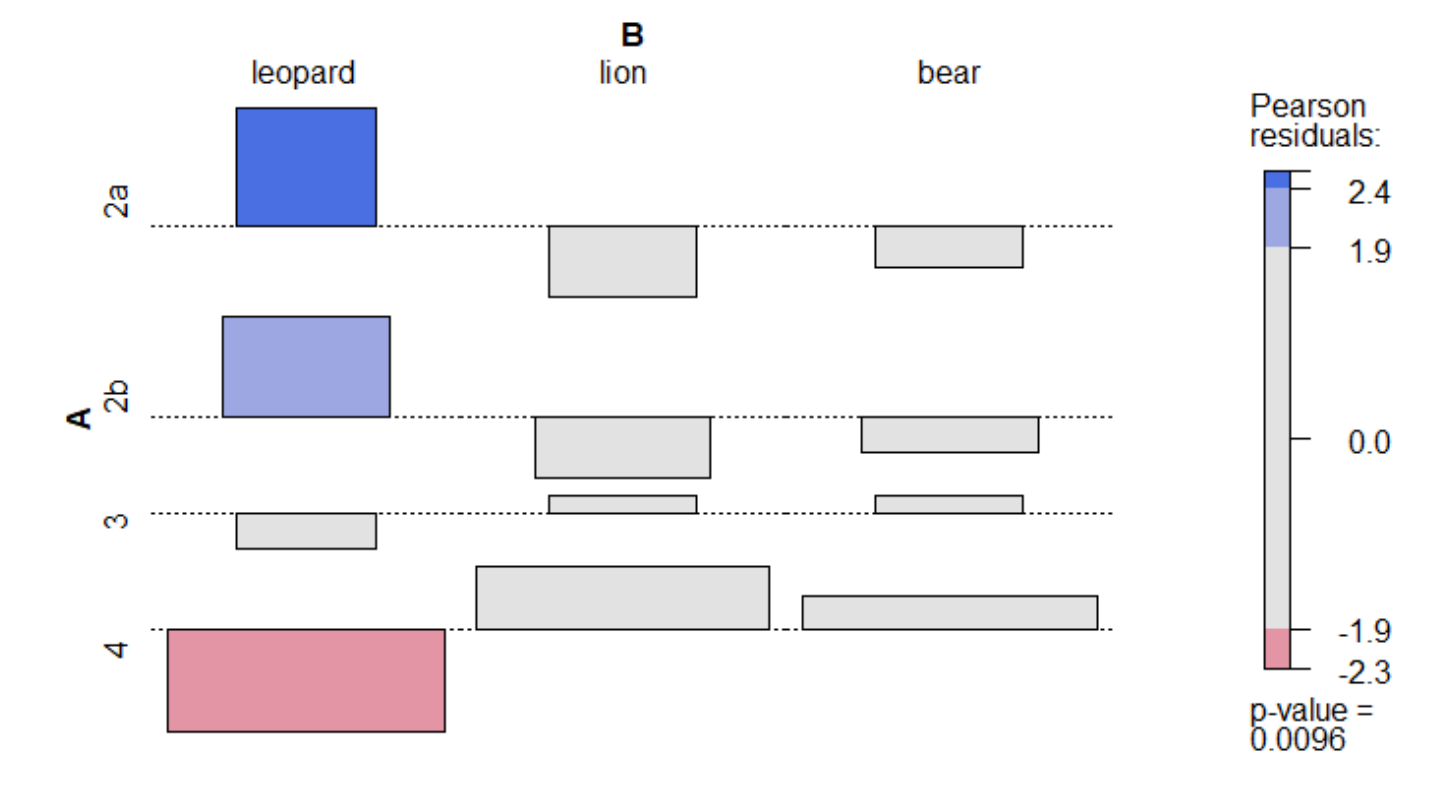

Hide

Hide

plot\_2 <- ggplot(tax\_dev\_df\_long, aes(x= period, y= std\_res, group = animal)) + geom\_point(ae  $s(col = animal)) + geom-smooth(method = "lm", se = FALSE) + facet\_grid(.~animal) + geom_bolin$ e(slope = 0, intercept = 2, col = "red", linetype = "dashed") + geom abline(slope = 0, interc  $ept = -2$ ,  $col = "red", linetype = "dashed") + theme_bw()$ 

```
#plot residuals by period and correlate the results
std_res_df <- data.frame(std_res_table)
period_temp <- c("2a","2b","3","4")
std_res_df <- cbind.data.frame(period_temp, std_res_df)
colnames(std res df)[1] <- "period"
rm(period_temp)
std_res_df_long <- gather(std_res_df, "taxon", "residuals", 2:4)
figure_4 <- ggplot(std_res_df_long, aes(x = period, y = residuals)) +
 geom point(aes(col = period), size = 5) + facet grid(.~taxon) +
  geom_smooth(aes(group = taxon),method = 'lm', se = FALSE)+ 
 theme_bw()+ geom_abline(aes(intercept = 2, slope = 0), col = "gray", linetype = "dashed")+
 geom abline(aes(intercept = -2, slope = 0), col = "gray", linetype = "dashed")
figure_4
```
`geom\_smooth()` using formula 'y ~ x'

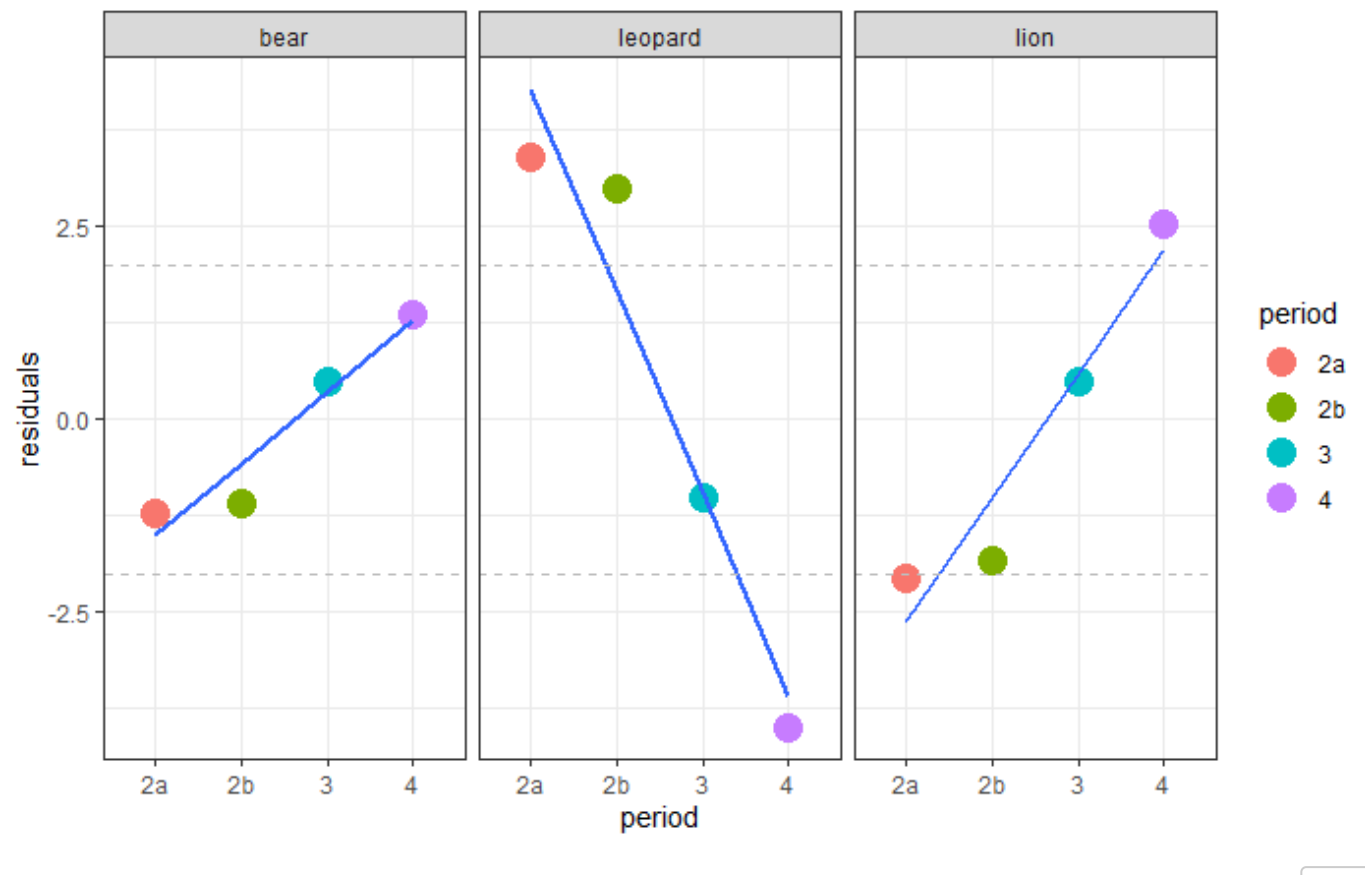

Hide

corr\_lion\_leopard <- cor.test(std\_res\_table[,1],std\_res\_table[,2]) corr\_lion\_bear <- cor.test(std\_res\_table[,3],std\_res\_table[,2]) corr\_leopard\_bear <- cor.test(std\_res\_table[,3],std\_res\_table[,1]) corr\_leopard\_bear

Pearson's product-moment correlation

data: std\_res\_table[, 3] and std\_res\_table[, 1]  $t = -20.923$ , df = 2, p-value = 0.002276 alternative hypothesis: true correlation is not equal to 0 95 percent confidence interval: -0.9999548 -0.8913801 sample estimates: cor -0.9977235

Hide

corr\_lion\_bear

Pearson's product-moment correlation

data: std\_res\_table[, 3] and std\_res\_table[, 2]  $t = 12.991$ , df = 2, p-value = 0.005873 alternative hypothesis: true correlation is not equal to 0 95 percent confidence interval: 0.7414995 0.9998831 sample estimates: cor 0.9941266

Hide

corr\_lion\_leopard

```
 Pearson's product-moment correlation
data: std res table[, 1] and std res table[, 2]
t = -34.517, df = 2, p-value = 0.0008383
alternative hypothesis: true correlation is not equal to 0
95 percent confidence interval:
  -0.9999834 -0.9586111
sample estimates:
        cor 
-0.9991617
```
Hide

```
#area plot of carnivoran taxa by phase (figure 3)
freqs <- c(2,6,7,1,2,1,0,1,3,14,1,1,2,3,12) 
tax_table_2 <- matrix(freqs, ncol = 3, nrow = 5, dimnames = list(c("1","2a","2b","3","4"), c(
"leopard","lion","bear")))
figure 3 df \leftarrow data frame(tax table 2)period_temp <- c("1","2a","2b","3","4")
figure 3 df <- cbind.data.frame(period temp, figure 3 df)
colnames(figure_3_df)[1] <- "period"
figure_3_df$period <- factor(figure_3_df$period)
figure 3 df long <- gather(figure 3 df,animal, frequency, 2:4)
figure 3 df long$animal <- factor(figure 3 df long$animal)
figure 3 \lt - ggplot(figure 3 df long, aes(x = period, y = frequency, fill = animal))+ geom are
a(position = 'fill', aes(group = animal), alpha = 0.4) + theme\_classification = 'fill', aleft( positon = "top")+ scale fill brewer(palette = "Dark2")
figure_3
```
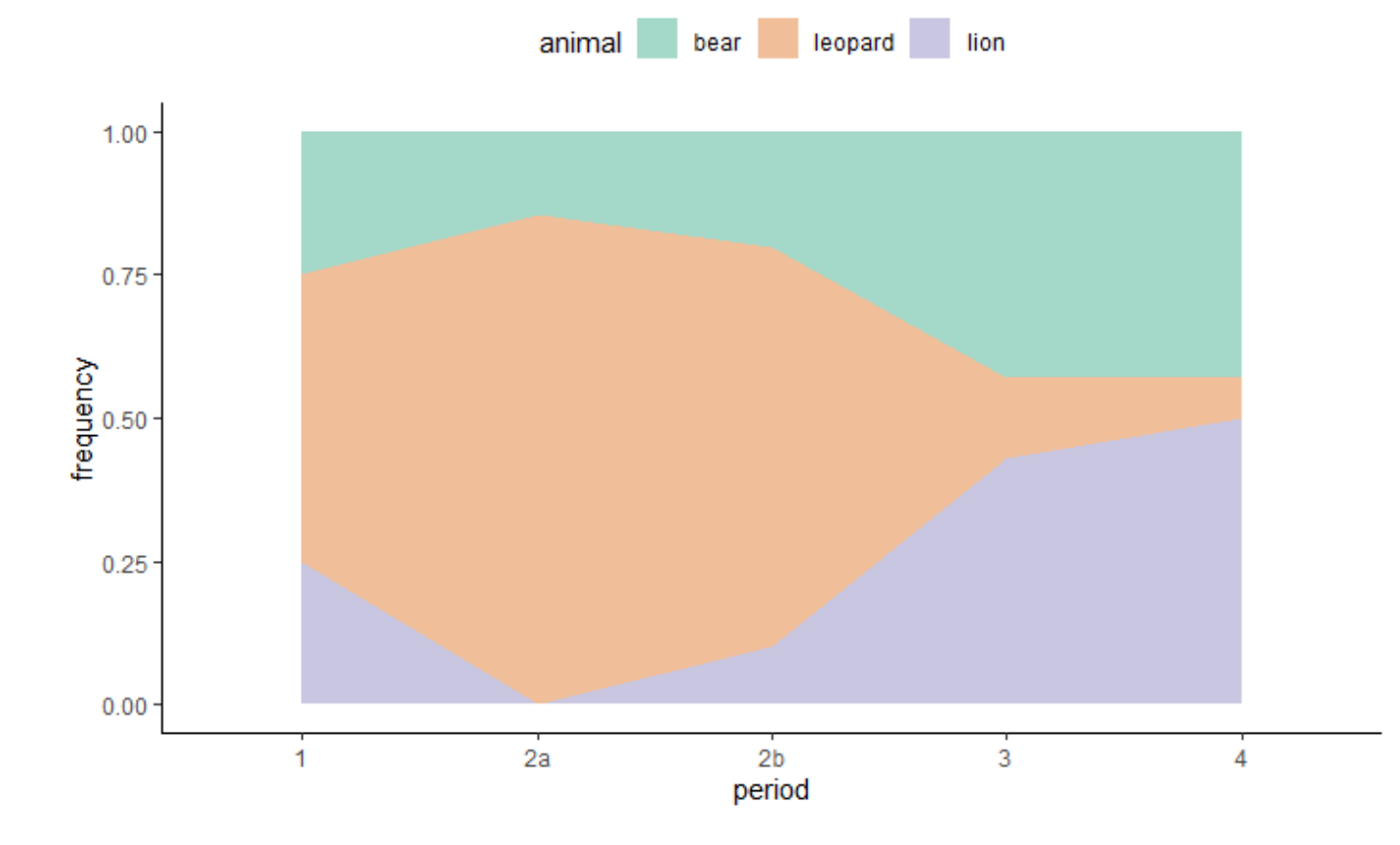